## **Planejador MRP (CCMRPCT005)**

Esta documentação é válida para as versões 7.2 e 7.3 do Consistem ERP.

Confira outras versões: [Planejador MRP \(v.7.1\) \(CCMRPCT005\)](https://centraldeajuda.consistem.com.br/pages/viewpage.action?pageId=317241086) |

## **Pré-Requisitos**

Não há.

## **Acesso**

Módulo: Entradas - Estoques

Grupo: Controle da Necessidade MRP

## **Visão Geral**

O objetivo deste programa é consultar e cadastrar o planejador MRP que será utilizado no cadastro de dados de MRP dos itens.

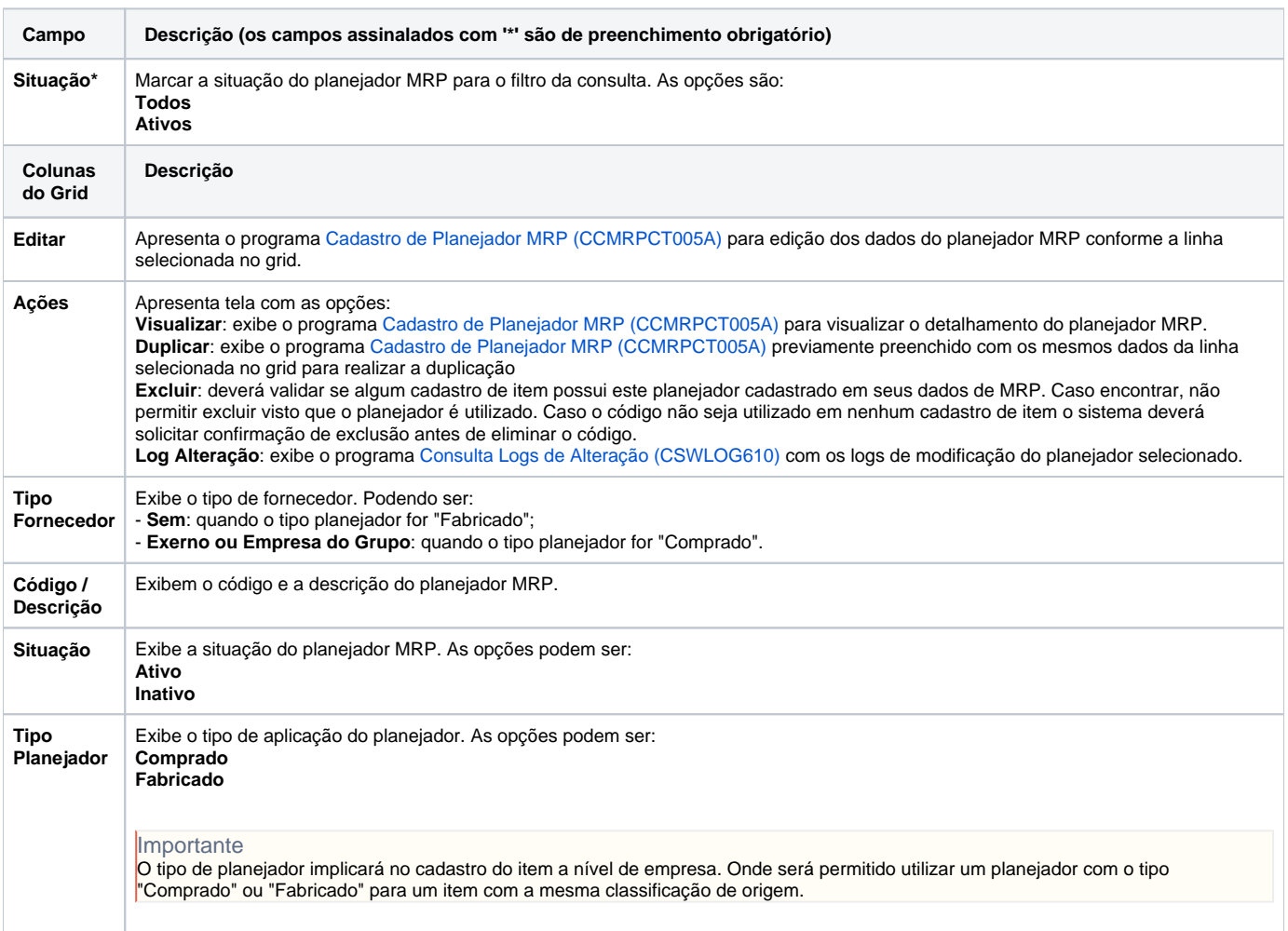

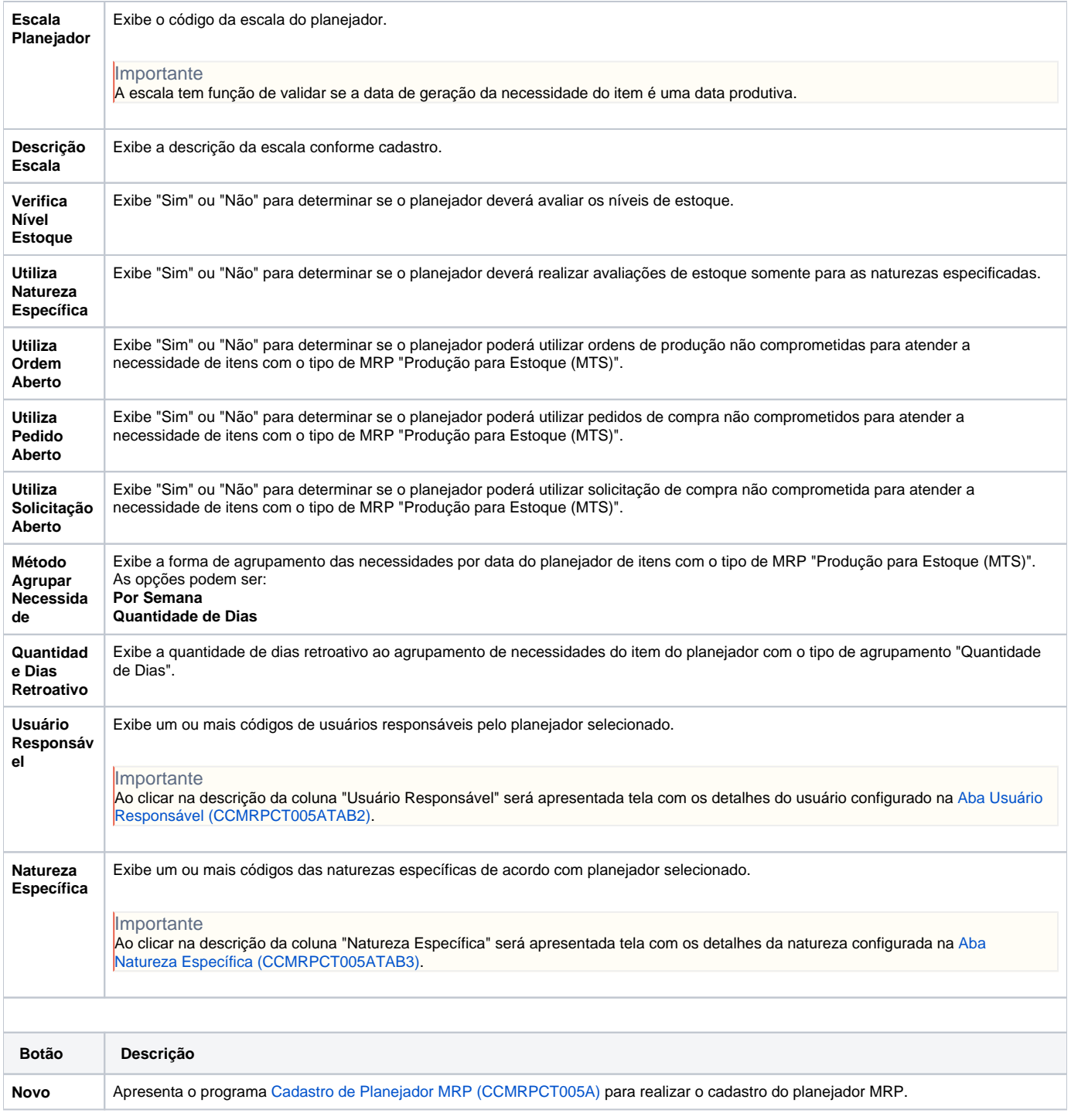

Atenção

As descrições das principais funcionalidades do sistema estão disponíveis na documentação do [Consistem ERP Componentes.](http://centraldeajuda.consistem.com.br/pages/viewpage.action?pageId=56295436) A utilização incorreta deste programa pode ocasionar problemas no funcionamento do sistema e nas integrações entre módulos.

Exportar PDF

Esse conteúdo foi útil?

Sim Não